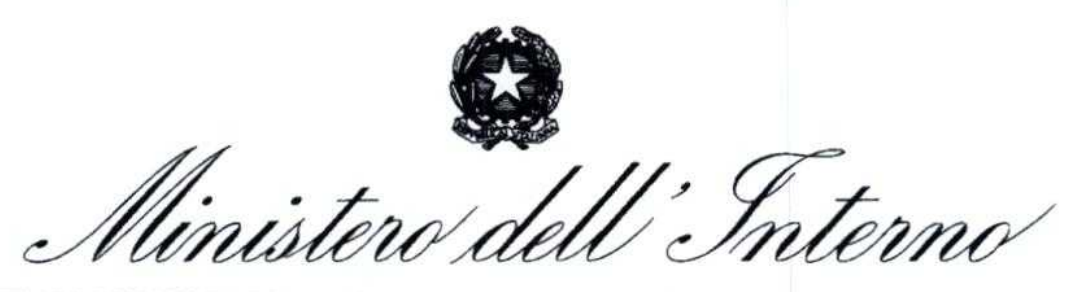

DIPARTIMENTO DEI VIGILI DEL FUOCO, DEL SOCCORSO PUBBLICO E DELLA DIFESA CIVILE UFFICIO III: RELAZIONI SINDACALI

ALLE OO.SS. RAPPRESENTATIVE DEL PERSONALE **DIRETTIVO E DIRIGENTE** 

 $\frac{\texttt{dipvvf}}{\texttt{UFFICIALE.U.0020660.02-12-2020}}$ 

ALLE OO.SS. RAPPRESENTATIVE DEL PERSONALE NON DIRETTIVO E NON DIRIGENTE

DEL CORPO NAZIONALE DEI VIGILI DEL FUOCO

OGGETTO: Manuale operativo polizze ad adesione facoltativa B) e C) Unisalute.

Si trasmettono, per opportuna conoscenza, a codeste Organizzazioni Sindacali, la nota dell'Opera Nazionale di assistenza del Corpo Nazionale dei Vigili del fuoco, di pari oggetto ed il relativo allegato.

> IL CAPO DELL'UFFICIO DI STAFF Lanza Bucceri

MP

### <sup>dipvyf.s</sup>Opera Nazionale di Assistenza per il Personale del Corpo Nazionale dei Vigili del Fuoco <u>UFFICIALE. L/0020640 (VCL4U)1020</u>

(Eretta in Ente Morale con D.P.R. 30 Giugno 1959, n. 630) presso il MINISTERO DELL'INTERNO

> Alle Direzioni Centrali LORO SEDI All'Ufficio Centrale Ispettivo SEDE Alle Direzioni Regionali ed Interregionali LORO SEDI Agli Uffici di diretta collaborazione del Sig. Capo Dipartimento SEDE Agli Uffici di diretta collaborazione del Sig. Capo del Corpo Nazionale dei Vigili del Fuoco SEDE Ai Comandi Provinciali Vigili del Fuoco LORO SEDI

Al Comando del Corpo Permanente di **TRENTO** 

All' Associazione Nazionale dei Vigili del Fuoco del Corpo Nazionale CAPANNELLE

e, p.c. Al Sig. Capo del Corpo Nazionale dei Vigili del Fuoco SEDE

OGGETTO: Manuale operativo polizze ad adesione facoltativa B) e C) Unisalute

Facendo seguito alla circolare 10/A del 13/11/2020 *"Proroga annuale copertura sanitaria Unisalute – 30/11/2020-30/11/2021"* e alla circolare 11/A *Modalità di proroga annuale copertura sanitaria Unisalute polizze ad adesione facoltativa B) e C) – 30/11/2020- 30/11/2021*, si invia in allegato alla presente nota il **Manuale operativo per l'adesione ai piani sanitari B) e C).**

Si ribadisce che l'adesione si potrà effettuare attraverso la registrazione nel portale dedicato, attivo dal 01/12/2020 al 20/12/2020.

Si riporta di seguito l'indirizzo:

### **<https://clientportal.willis.it/MyBenefitPlan>**

# Opera Nazionale di Assistenza per il Personale del Corpo Nazionale dei Vigili del Fuoco

(Eretta in Ente Morale con D.P.R. 30 Giugno 1959, n. 630) presso il MINISTERO DELL'INTERNO

Si invitano codesti Uffici nonché i Referenti ONA presso le strutture territoriali del Corpo Nazionale dei Vigili del Fuoco, a voler garantire, con ogni mezzo, la massima diffusione della presente comunicazione.

> IL SEGRETARIO GENERALE Di Pietro (ORIGINALE FIRMATO AGLI ATTI)

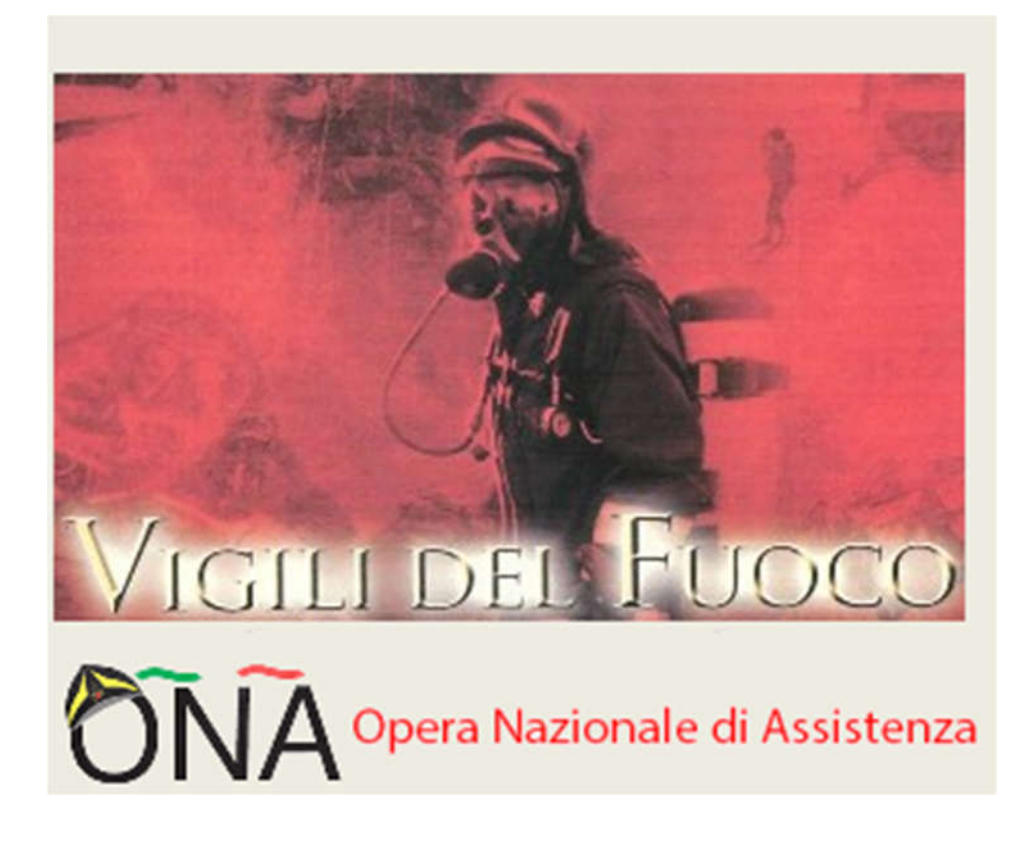

# **Manuale Operativo per l'adesione ai Piani Sanitari B e C**

Edizione 01/12/2020

Una volta inserito l'URL: https://clientportal.willis.it/MyBenefitPlan/preregistrazione all'utente si presenta la prima scheramata di accesso al sistema *MyBenefitPlan*

**H&B MyBenefit Plan** Protetto! **Con Willis Towers Watson** 

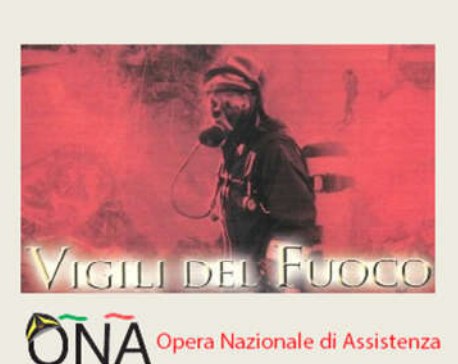

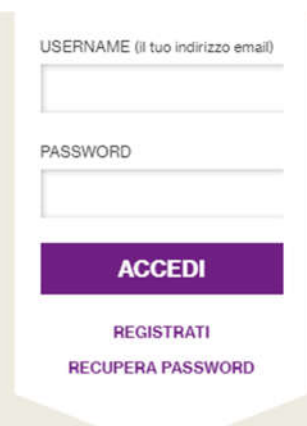

# **Registrati**

### INSERISCI IL CODICE FISCALE PRIMA DI PROCEDERE CON LA REGISTRAZIONE

Se hai già effettuato la registrazione accedi all'Area Riservata inserendo email e password. In caso di smarrimento della password clicca su "Hai dimenticato la Password?" e riceverai le istruzioni per generarne una nuova.

La proroga alle opzioni B e C è riservata:

- · Ai soggetti che avevano aderito alla proroga con scadenza 30/11/2020 (in corso).
- · Ai soggetti che erano in copertura alla scadenza originaria del 31/05/2019 che per varie ragioni non ha potuto rinnovare l'adesione nelle finestre di proroga 31/05/2019-30/11/2019 o alla successiva 30/11/2019-30/11/2020.

Le Nuove adesioni sono possibili solamente:

- · Per il personale posto in quiescenza dal 01/12/2019.
- · Per le nuove nomine del Personale del C.N.V.V.F. e dell'Amministrazione civile dell'interno (nuovi assunti dal 01/12/2019).
- · Per il personale che ha modificato lo stato di famiglia nel periodo dal 01/12/2019 (matrimonio, convivenza, nascita figlio/i).

Dichiaro di possedere uno dei requisiti sopra elencati per aderire al Piano integrativo ONA \*

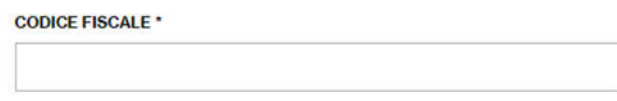

### **PROSEGUI**

### **NOTA BENE:**

SI richiede l 'inserimento del codice Fiscale proprio perché' il sistema deve riconoscere se il soggetto che sta provando ad acquistare le coperture ne ha diritto.

### *Vi ricordiamo che potranno aderire/rinnovare i piani B e C:*

- *tutti coloro che erano già iscritti ai piani B e C fino al 31/05/2019 e che per qualsiasi motivo non hanno rinnovato le iscrizioni nelle successive proroghe fino al 30/11/2020 nonché tutti coloro che sono iscritti e che hanno rinnovato fino alla scadenza del 30/11/2020.*
- *Il personale andato in quiescenza nel periodo 30/05/2019 – 30/11/2019 potrà iscriversi nei piani B e C inserendo nel riquadro previsto all'interno del portale, la data di quiescenza del 01/12/2019 in*

*quanto in copertura fino a tale data. Il personale andato in quiescenza successivamente alla data del 01/12/2019 dovrà indicare la data effettiva di quiescenza.*

- *tutto il personale che ha cambiato il proprio stato di famiglia, per matrimonio o nuove nascite avvenute nel periodo dal 01/12/2019 al 30/11/2020. Resta inteso che l'iscrizione potrà avvenire soltanto per le persone oggetto della variazione dello stato di famiglia.*
- *i nuovi assunti nell'annualità dal 01/12/2019 al 30/11/2020.*

Gli utenti già iscritti ai Piani B e C sono stati precaricati nel sistema inserendo i dati a disposizione

### **AZIONE: INSERIRE IL PROPRIO CODICE FISCALE**

Una volta inserito il Codice Fiscale sarà necessario procedere alla registrazione attraverso l'inserimento di tutti i dati richiesti all'utente

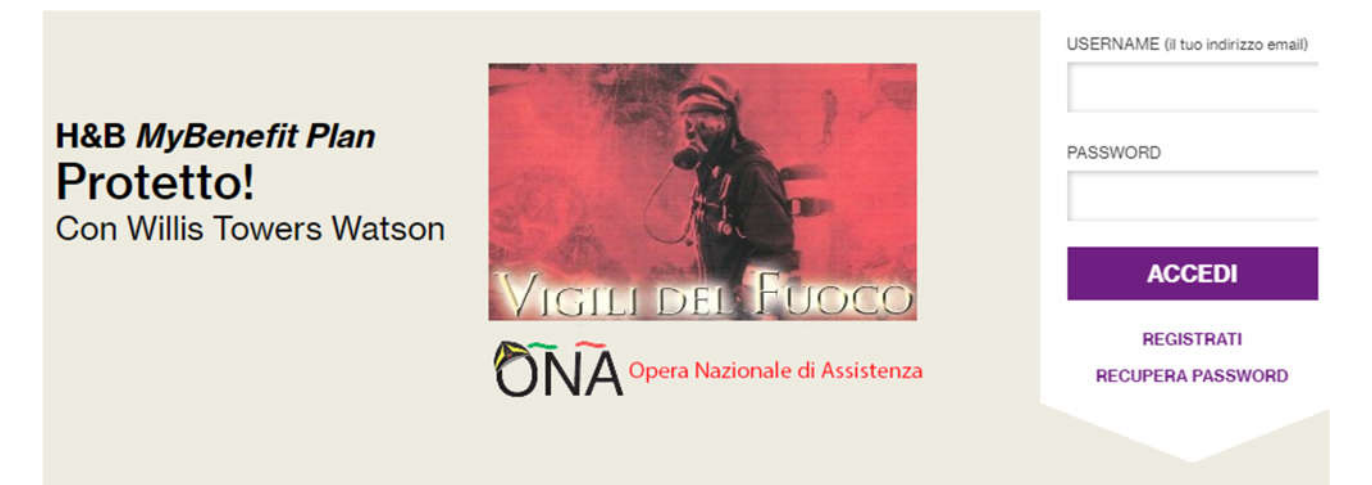

# **Registrati**

#### COMPILA IL SEGUENTE MODULO DI REGISTRAZIONE PER PROCEDERE CON UNA RICHIESTA DI ADESIONE

Se hai già effettuato la registrazione accedi all'Area Riservata inserendo email e password. In caso di smarrimento della password clicca su "Hai dimenticato la Password?" e riceverai le istruzioni per generarne una nuova.

### Willis Towers Watson LPPLI

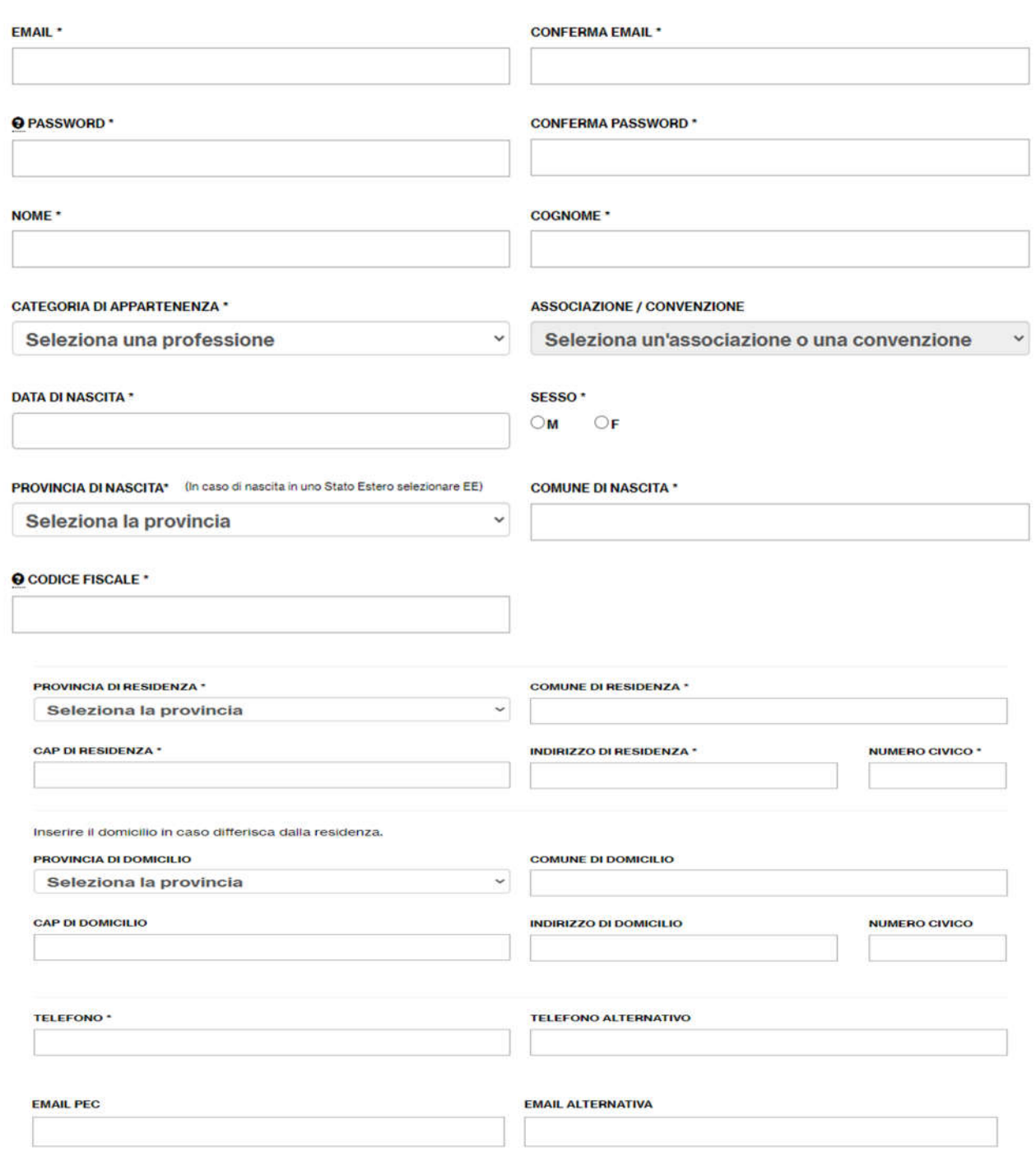

#### PRESA VISIONE DELL'INFORMATIVA

Dichiaro di aver ricevuto e preso visione dell'Informativa Privacy e di averne compreso i contenuti \*

#### **CONSENSO AL TRATTAMENTO DEI DATI**

Presa visione dell'Informativa che ho ricevuto e compreso, e consapevole che il mio consenso è revocabile in qualsiasi momento, dichiaro che :

- · con riferimento al trattamento da parte di Willis Italia S.p.A. di PARTICOLARI CATEGORIE DI DATI PERSONALI (quali, a titolo esemplificativo, l'appartenenza ad associazioni politiche o ad organizzazioni sindacali) ai fini dell'instaurazione e ell'esecuzione di un CONTRATTO di cui è parte<br>l'Interessato o a beneficio di quest'ultimo (qualora il contraente sia sogg
	- C ACCONSENTO AL TRATTAMENTO DEI DATI
	- O NON ACCONSENTO AL TRATTAMENTO DEI DATI
- · in relazione al trattamento dei miei dati personali, come indicati nell'informativa (con esclusione delle "categorie particolari di dati personali"), da parte di Willis Italia S.p.A. per le finalità di MARKETING illustrate nell'informativa: invio di comunicazioni commerciali/promozionali, tramite modalità automatizzate di contatto (come e-mail, sms o mms) e tradizionali (p Towers Watson, segnalazione di eventi aziendali, rilevazione del grado di soddisfazione della clientela, nonché realizzazione di indagini di mercato ed analisi statistiche.

### **Willis Towers Watson I-PPI-I**

- C ACCONSENTO AL TRATTAMENTO DEI DATI O NON ACCONSENTO AL TRATTAMENTO DEI DATI
- · in relazione al trattamento dei miei dati personali, come indicati nell'informativa (con esclusione delle "categorie particolari di dati personali") per finalità di PROFILAZIONE da parte di Willis Italia S.p.A., effettuato, anche tramite sistemi automatizzati, per analizzare le mie preferenze, abitudini, interessi al fine di ricevere comunicazioni commerciali personalizzate.
- O ACCONSENTO AL TRATTAMENTO DEI DATI

### O NON ACCONSENTO AL TRATTAMENTO DEI DATI

#### **CONSENSO ALLA TRASMISSIONE DELLA DOCUMENTAZIONE IN FORMATO ELETTRONICO**

Dichiaro di prestare il consenso alla trasmissione della documentazione in formato elettronico sia nella fase precontrattuale sia in corso di rapporto<sup>\*</sup>

**SALVA** 

### **NOTA BENE:**

Per proseguire il processo di adesione è necessario:

- $\checkmark$  Compilare TUTTI i campi contrassegnati dall'asterisco
- $\checkmark$  Prestare il consenso almeno alla DOMANDA N. 1 (Consenso al Trattamento dei Dati)
- $\checkmark$  Prestare il consenso alla trasmissione dei dati in formato elettronico
- $\checkmark$  Prendere visione dell'informativa privacy e dichiarare di averlo fatto
- $\checkmark$  Cliccare sul pulsante SALVA

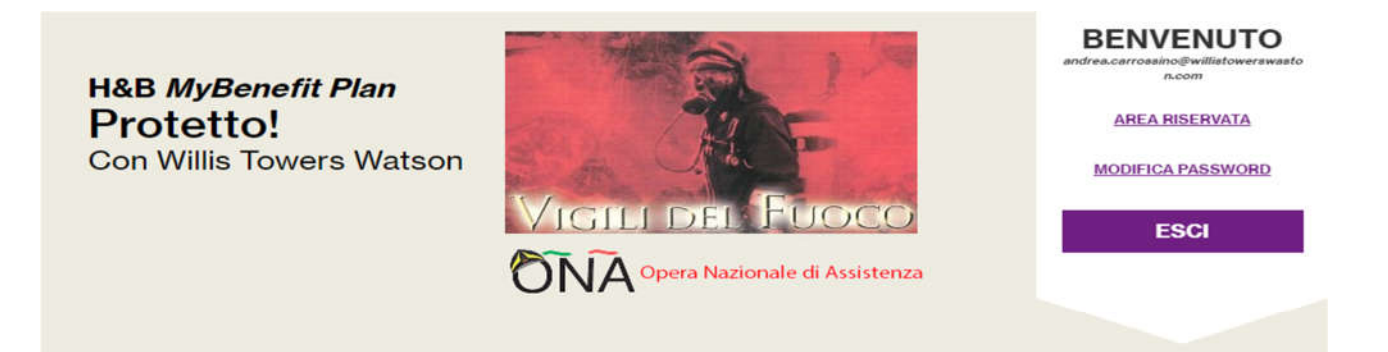

Gentile Carrossino, benvenuto/a nella tua Area Riservata! Grazie per la tua registrazione.

Da oggi potrai sempre accedere alla tua Area Riservata digitando la tua email e la tua password. Nella sezione "Il mio storico" avrai a disposizione i documenti riferiti agli ordini effettuati su questo sito.

**IL MIO PROFILO** 

**IL MIO STORICO** 

**ACQUISTA/RINNOVA POLIZZE** 

A questo punto, **una volta completata la registrazione,** riceverai una e-mail sull'indirizzo di posta da Te indicato recante il seguente testo:

*Gentile Andrea Carrossino, Benvenuto sul sito www.mybenefitplan.it La registrazione è avvenuta con successo! Potrai accedere all'Area Riservata con le credenziali che hai indicato: USERNAME: andrea.carrossino@willistowerswaston.com PASSWORD: password scelta in fase di registrazione Dalla tua Area Riservata puoi: • aderire a nuove coperture assicurative • rinnovare coperture assicurative • vedere il riepilogo degli ordini e degli acquisti • aggiornare i tuoi dati*

*Per ulteriori informazioni e contatti utili*

*Cordiali Saluti.*

*Willis Italia S.p.A. – Team H&B*

### **ACQUISTO/RINNOVA POLIZZA**

Una volta ottenuta la conferma della registrazione, si può' procedere all'acquisto della polizza cliccando sul tasto

**ACQUISTA/RINNOVA POLIZZE / PER SAPERNE DI PIÙ ACQUISTA Polizza Sanitaria** 

**Azione**: **Cliccare nuovamente sul pulsante**

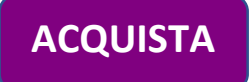

### Willis Towers Watson I.I'I'I.I

### FASE 1 di 6

A questo punto del processo di acquisto si apre una schermata riepilogativa delle coperture B e C

**H&B MyBenefit Plan Protetto! Con Willis Towers Watson** 

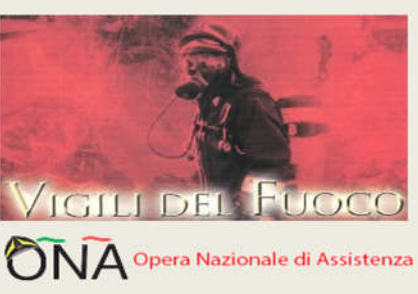

**BENVENUTO**  $n.com$ **AREA RISERVATA MODIFICA PASSWORD ESCI** 

### Polizza Sanitaria

#### **B) POLIZZA SANITARIA AD ADESIONE FACOLTATIVA**

- . PER IL NUCLEO FAMILIARE DEL PERSONALE IN SERVIZIO DEL C.N.V.V.F.
- · PER IL PERSONALE IN QUIESCENZA DEL C.N.V.V.F. E NUCLEO FAMILIARE
- . PER IL PERSONALE DIPENDENTE DELL'AMMINISTRAZIONE CIVILE DELL'INTERNO IN SERVIZIO PRESSO IL DIPARTIMENTO DEI VIGILI DEL FUOCO, DEL SOCCORSO PUBBLICO E DELLA DIFESA **CIVILE E NUCLEO FAMILIARE**

#### C) POLIZZA SANITARIA AD ADESIONE FACOLTATIVA

- · PER IL PERSONALE IN SERVIZIO DEL C.N.V.V.F.
- · PER IL PERSONALE IN QUIESCENZA DEL C.N.V.V.F.
- . PER IL PERSONALE DIPENDENTE DELL'AMMINISTRAZIONE CIVILE DELL'INTERNO IN SERVIZIO PRESSO IL DIPARTIMENTO DEI VIGILI DEL FUOCO, DEL SOCCORSO PUBBLICO E DELLA DIFESA **CIVILE**

### **AVANTI**

### Azione: Cliccare il pulsante

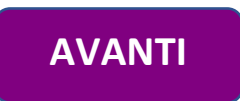

### Fase 2 di 6

### Polizza Sanitaria

### **QUESTIONARIO DI ADEGUATEZZA**

Ai sensi dell'art. 58 del Regolamento IVASS n°40 del 02/08/2018, prima di procedere con l'effettiva richiesta/e di adesione alla/e Convenzioni, Ti chiediamo di rispondere alle seguenti domande al fine di valutare l'adeguatezza delle polizze rispetto alle Tue esigenze assicurative.

1 Ha preso visione che il piano B assicura esclusivamente:

> - Nucleo familiare del personale del C.N.VV.F. ivi compreso il Corpo Provinciale dei Vigili del Fuoco di Trento.

- Personale dipendente dell'Amministrazione Civile dell'interno presso il Dipartimento dei Vigili del Fuoco del Soccorso Pubblico e della Difesa Civile e proprio nucleo Familiare.

- Personale in quiescenza del C.N.VV.F. ivi compreso il Corpo Provinciale dei Vigili del Fuoco di Trento dell'Amministrazione Civile dell'interno presso il Dipartimento dei Vigili del Fuoco del Soccorso Pubblico e della Difesa Civile e proprio nucleo Familiare.

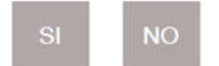

 $\overline{2}$ Ha preso visione che il piano C assicura esclusivamente:

- Personale del C.N.VV.F. e relativo nucleo familiare.
- Personale in Quiescenza del C.N.VV.F. e relativo nucleo familiare.

- Personale dipendente dell'Amministrazione Civile dell'interno in servizio presso il Dipartimento dei Vigili del Fuoco del Soccorso Pubblico e della Difesa Civile e proprio nucleo Familiare.

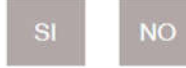

3 Ha preso visione dei massimali garantiti per le garanzie del piano scelto e che ad esse possano essere applicate delle franchigie e/o degli scoperti?

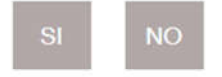

4 Ha preso visione che il Piano sanitario potrebbe non comprendere alcuni eventi in quanto esclusi dalla copertura?

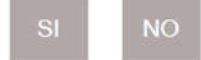

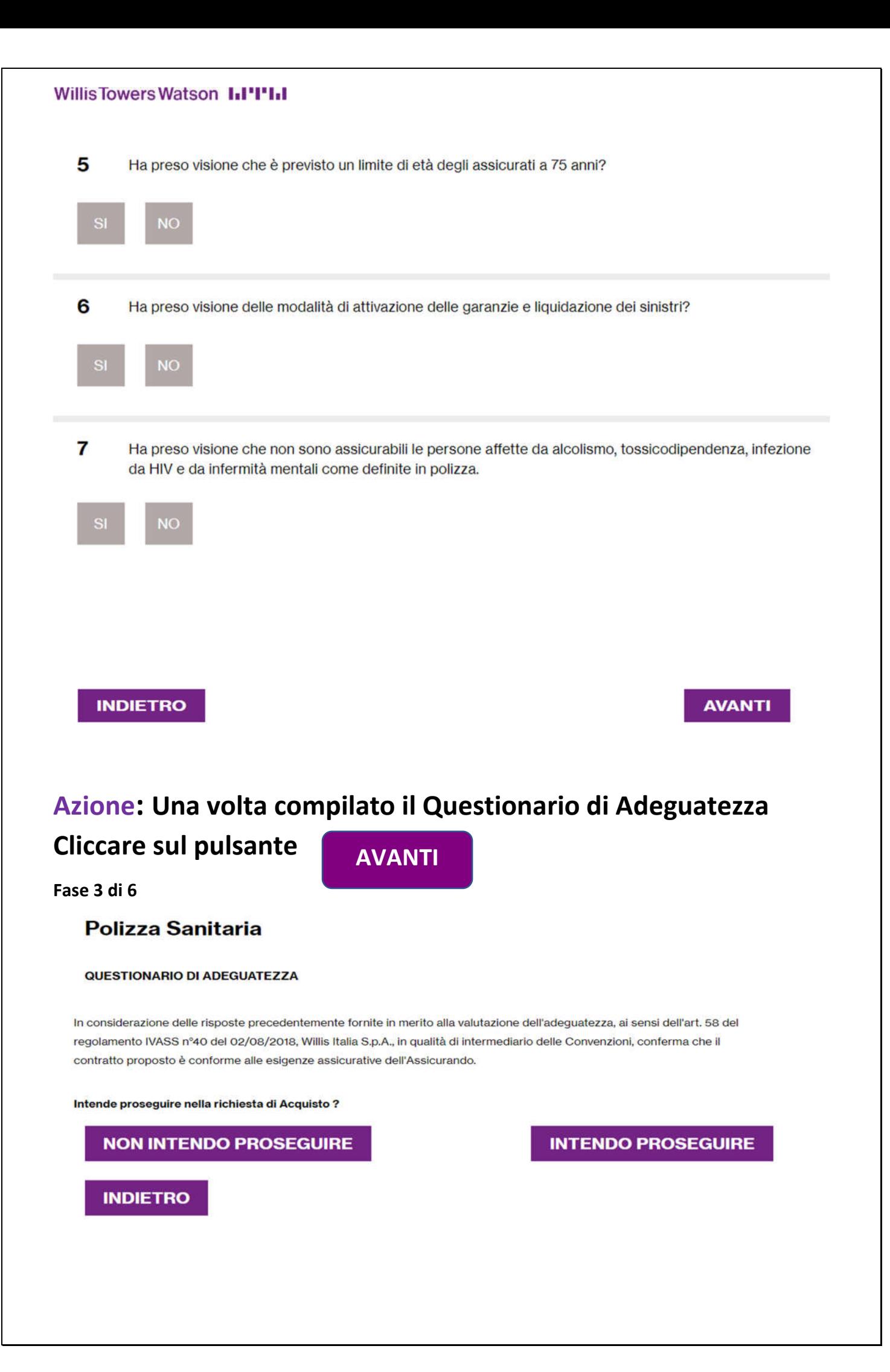

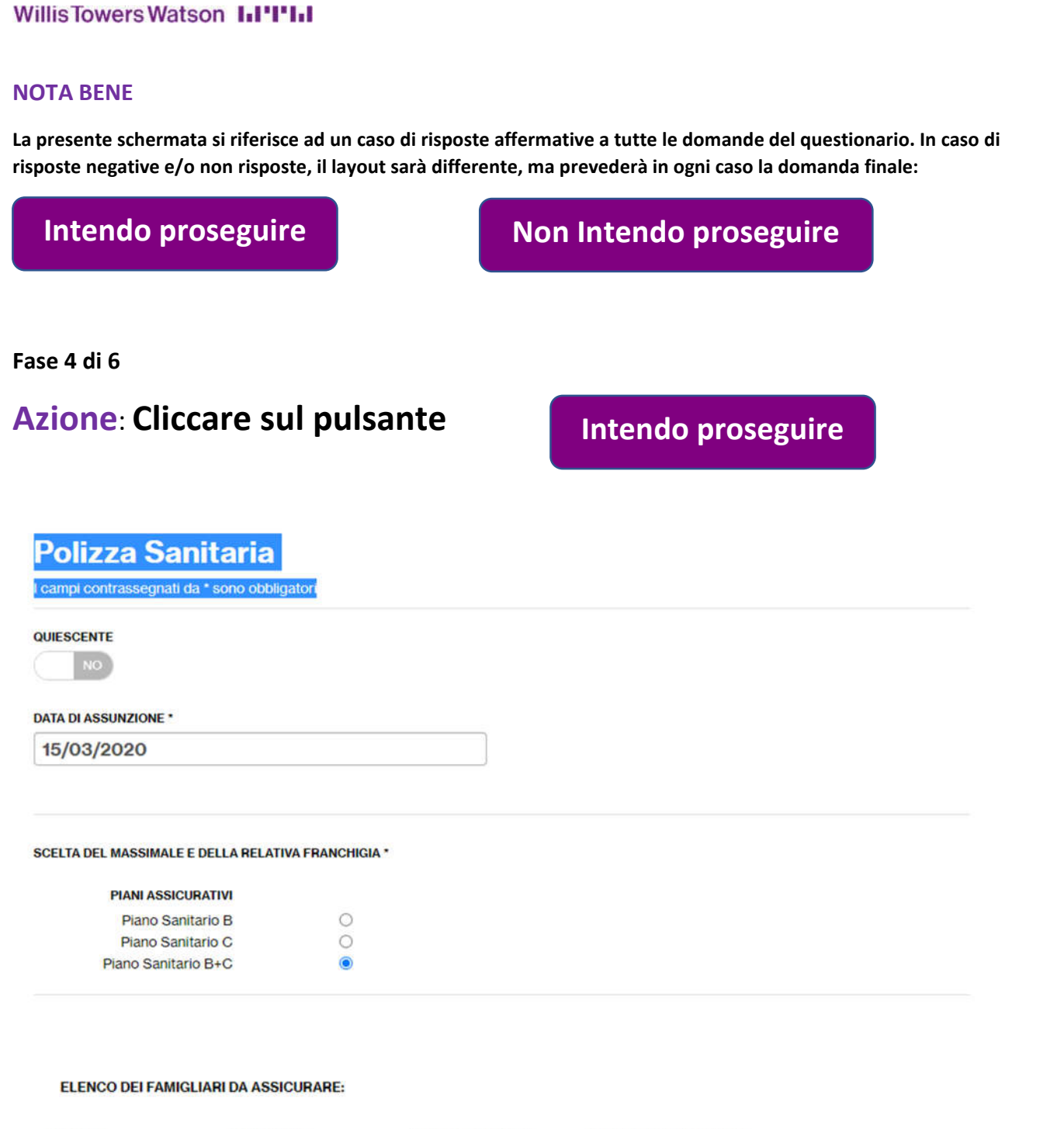

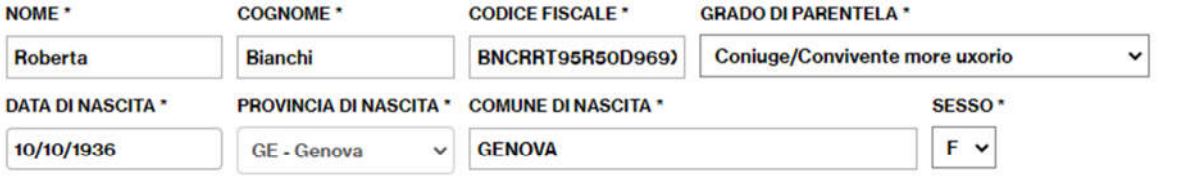

### **AGGIUNGI**

### **NOTA BENE:**

- $\checkmark$  sul Tasto quiescente si/no abbiamo un controllo che impedisce ai soggetti assunti prima del 30/11/2019 e non presenti nello stato di rischio al 31/05/2019 di aderire alla copertura
- $\checkmark$  analogo blocco è presente sulla possibilità di aggiungere i familiari

*Ricordiamo qui di seguito chi può aderire alla copertura:*

- *tutti coloro che erano già iscritti ai piani B e C fino al 31/05/2019 e che per qualsiasi motivo non hanno rinnovato le iscrizioni nelle successive proroghe fino al 30/11/2020 nonché tutti coloro che sono iscritti e che hanno rinnovato fino alla scadenza del 30/11/2020.*
- *Il personale andato in quiescenza nel periodo 30/05/2019 – 30/11/2019 potrà iscriversi nei piani B e C inserendo nel riquadro previsto all'interno del portale, la data di quiescenza del 01/12/2019 in quanto in copertura fino a tale data. Il personale andato in quiescenza successivamente alla data del 01/12/2019 dovrà indicare la data effettiva di quiescenza.*
- *tutto il personale che ha cambiato il proprio stato di famiglia, per matrimonio o nuove nascite avvenute nel periodo dal 01/12/2019 al 30/11/2020. Resta inteso che l'iscrizione potrà avvenire soltanto per le persone oggetto della variazione dello stato di famiglia.*
- *i nuovi assunti nell'annualità dal 01/12/2019 al 30/11/2020.*

### **Azione: Cliccare sul pulsante AGGIUNGI**

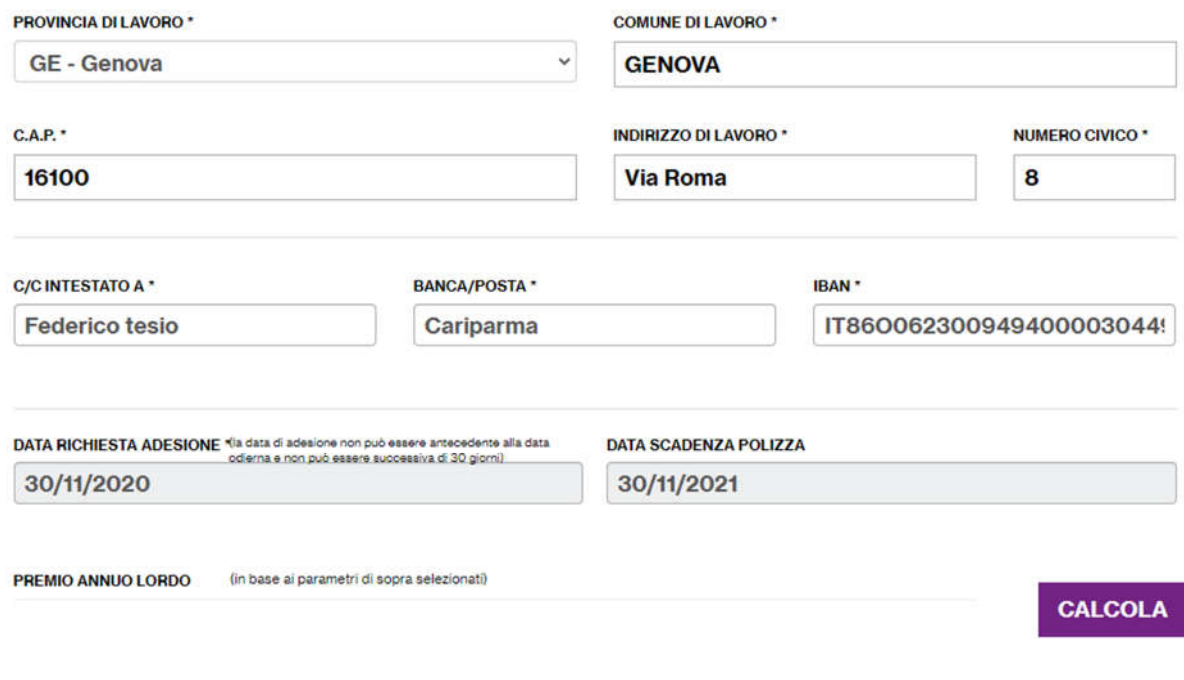

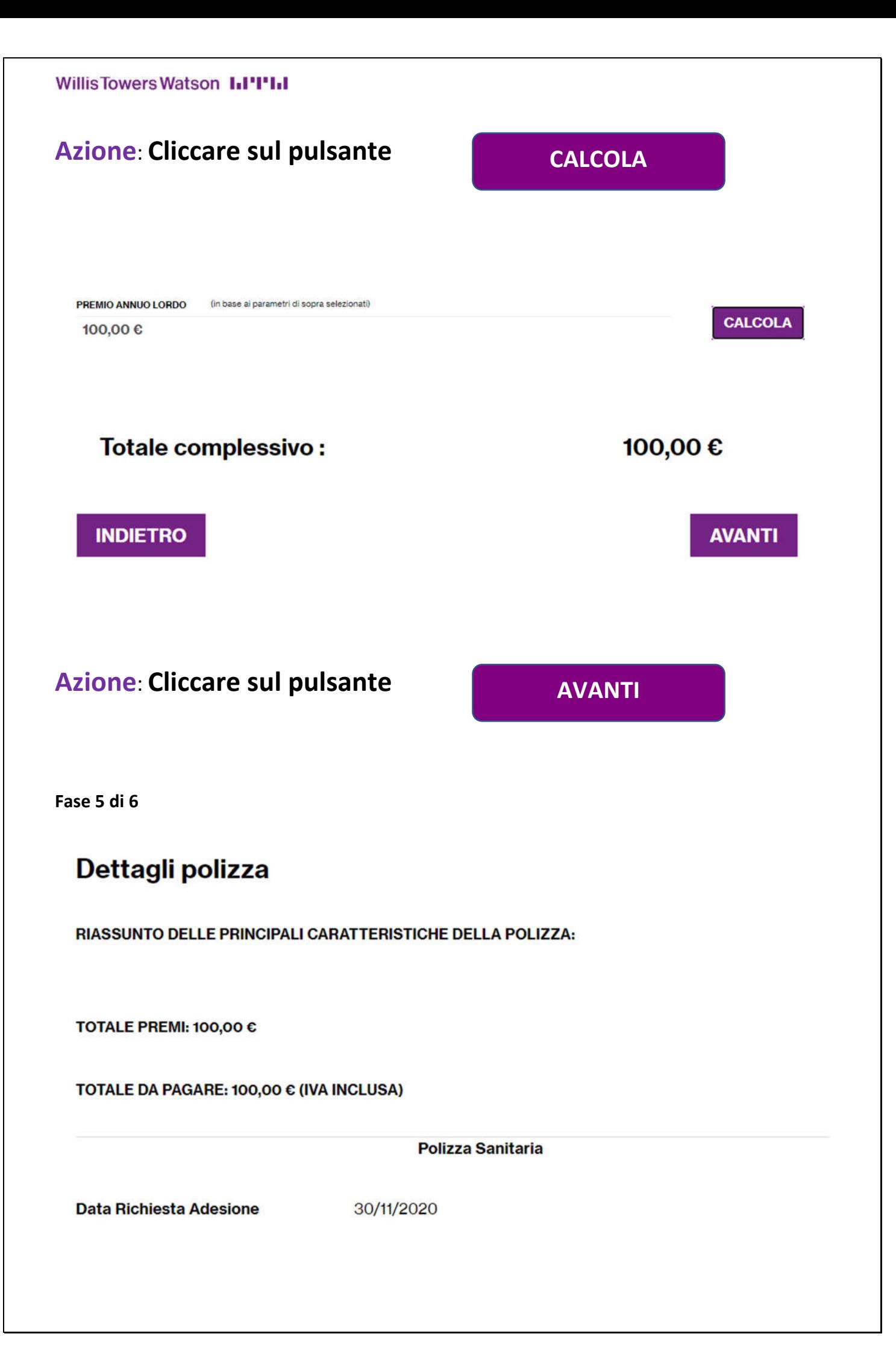

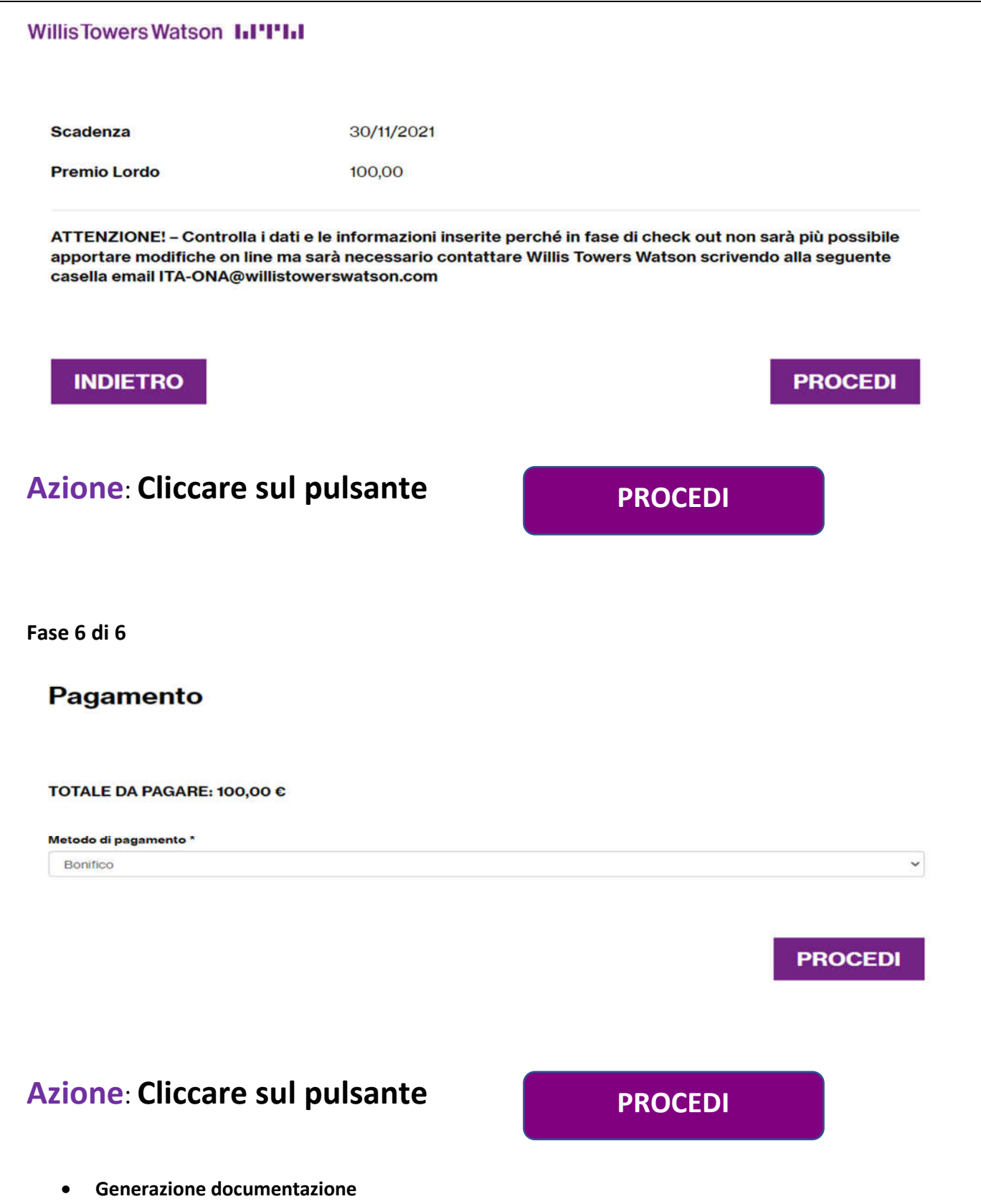

- **Caricamento documenti**
- **Invio e-mail**

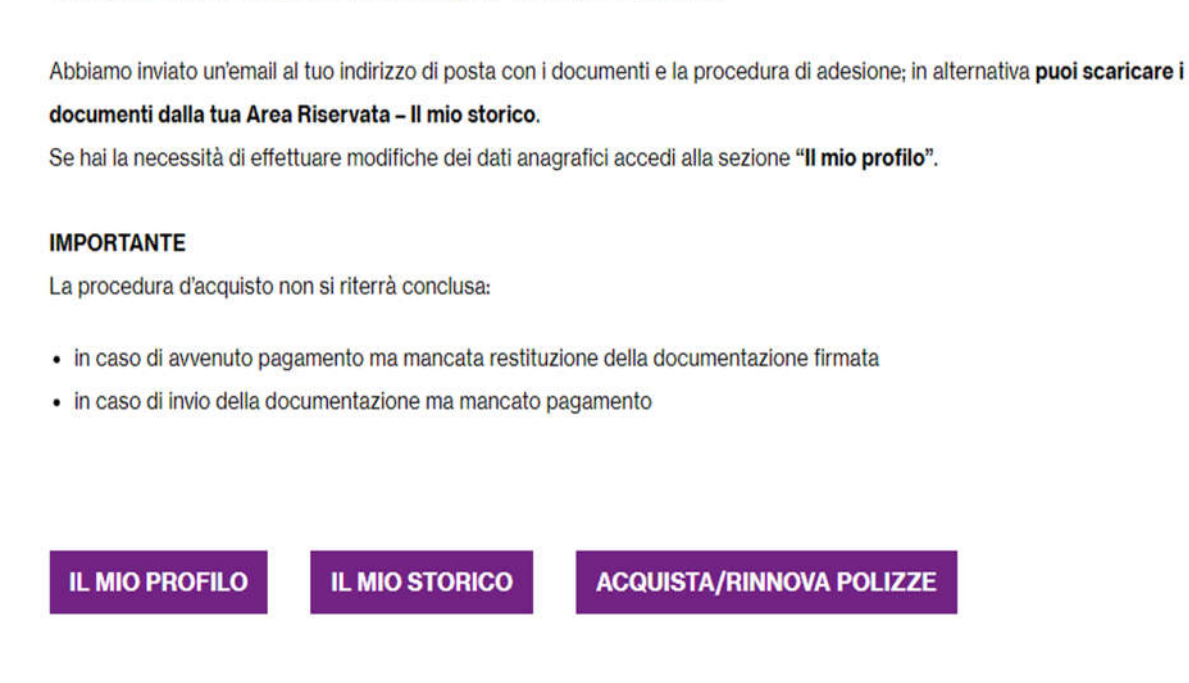

Gentile Federico Tesio, la tua richiesta d'acquisto è stata presa in carico.

**Schermata finale: Conclusione del processo di acquisto**

### **NOTA BENE:**

**Willis Towers Watson I-PPI-I** 

- **La documentazione è stata inviata alla e-mail indicata nel processo di acquisto**
- **Si prega di sottoscriverla e restituirla debitamente firmata alla casella:**

**ITA-ONA@willistowerswatson.com**

 **Si prega di effettuare il bonifico utilizzando i dati riportati nel modulo allegato alla documentazione inviata a mezzo e-mail (attenzione alla CAUSALE ivi riportata)**

# **Per verificare l'avvenuto acquisto della polizza:**

# **Azione**: **Cliccare sul pulsante IL MIO STORICO**

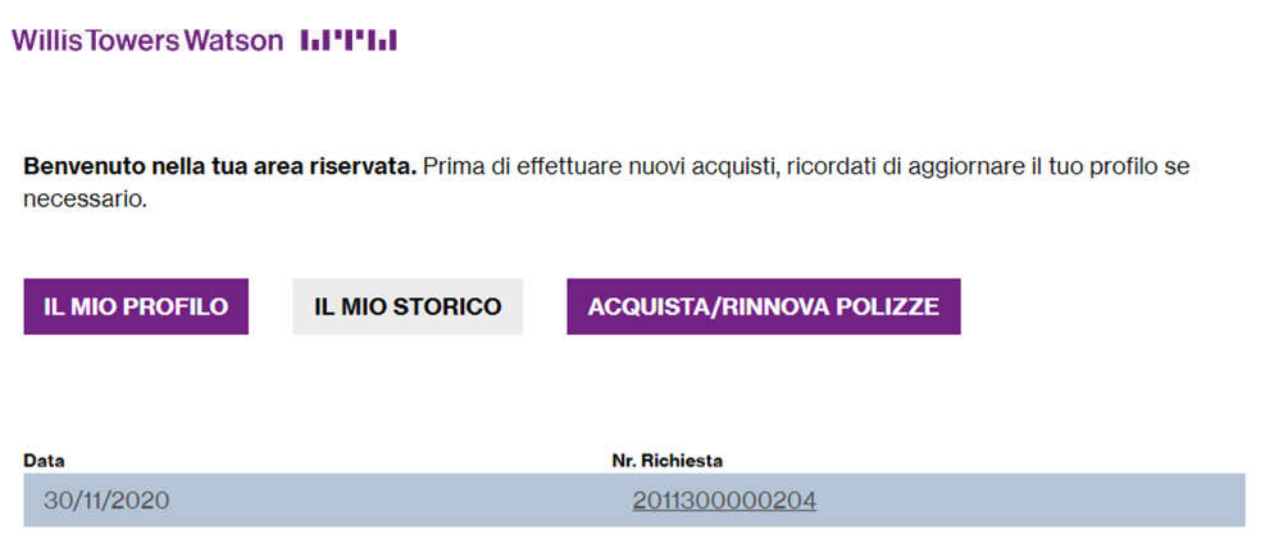